## Subject: ArrayCtrl.AsQtf bug? Posted by [forlano](https://www.ultimatepp.org/forums/index.php?t=usrinfo&id=112) on Sun, 01 Sep 2013 20:57:07 GMT [View Forum Message](https://www.ultimatepp.org/forums/index.php?t=rview&th=7770&goto=40684#msg_40684) <> [Reply to Message](https://www.ultimatepp.org/forums/index.php?t=post&reply_to=40684)

Hello,

today I experienced a very strange problem in my application. This is how it looks a qtf file on a windows 7 machine with resolution (around) 1300x768:

and this is how it should look (got on a XP machine) 1024x768 resolution

Both images are produced by the same executables with the same data. What make the difference is the following string that defines the table in the qtf file: in the first picture it is {{74:425:75:424:75:150:0:100:0@L in the second one (that correct) it is {{38:220:38:220:38:78:0:52:0@L

Both qtf table are generated automatically by

arrp.AsQtf();

method that I use to get for free a qtf table from a populated ArrayCtrl (just I add a header and footer to it).

From what I can see it seems the method AsQtf() is resolution dependent. Is it true? If yes the proportion are not correct, at least at that I have used. My Upp version is the old 4603. Only now I (believe to) have understood where the issue is. Tomorrow I'll try to modify the resolution on the windows 7 machine to test my hypothesis and let you know.

Thanks, Luigi

File Attachments

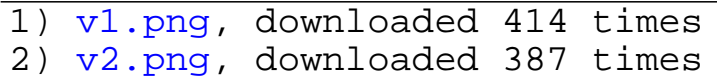